# 3 **Conceitos Básicos**

Este capítulo apresenta as ferramentas e conceitos importantes para o entendimento deste trabalho. Será dada uma breve descrição do middleware de componentes SCS que foi utilizado como base para o desenvolvimento e estudo apresentados nesse trabalho e uma descrição mais completa sobre o conceito de *Interfaces Coletivas* e suas políticas de distribuição e agrupamento de dados.

## 3.1 Middleware de Componentes SCS

Uma ferramenta de grande importância neste trabalho foi o middleware de componentes Sistema de Componentes de Software - SCS [30]. Este foi concebido como uma ferramenta de experimentação e desenvolvimento de técnicas em sistemas de *componentes de software*, características tais que o tornaram apropriado para o estudo aqui descrito.

#### 3.1.1 Modelo de Componentes

O Modelo de Componentes SCS teve inspiração nos modelos COM e CORBA Component Model - CCM [19], duas tecnologias bem estabelecidas no cenário de desenvolvimento atual. Seu modelo de componentes foi idealizado visando flexibilidade, simplicidade e facilidade de uso através de um conjunto pequeno de APIs, as quais s˜ao implementadas pelos componentes de acordo com suas necessidades. Um componente em SCS é uma unidade lógica pronta para composição e reuso, podendo também encapsular um modelo de interação, configuração e introspecção.

Uma aplicação *componentizada* consiste da interligação de peças de software que interagem entre si através de conectores para a realização de uma determinada tarefa. O modelo de interação do SCS define dois tipos de conectores: Facetas (provedores de serviços) e Receptáculos (portas de requisição de serviços).

#### Facetas

Todo serviço disponibilizado por um componente SCS é definido através de uma Faceta. Uma Faceta é constituída de uma interface em CORBA IDL  $(Interface Definition Language)$ , um nome simbólico atribuído pelo desenvolvedor e o objeto CORBA que implementa essa interface, como pode-se ver no Código 3.2 (linhas 1-5). Como utiliza o padrão CORBA para a comunicação, os serviços de um componente SCS podem ser acessados de quaisquer clientes CORBA, o que torna o SCS compatível com diversas outras ferramentas existentes. O Código 3.1 mostra um exemplo de interface CORBA IDL.

Código 3.1: Exemplo de interface CORBA IDL

```
1 module scs2 module demos{
3 module helloworld
4 interface Hello
5 void say Hello ();
6 };
7 \qquad \};
\begin{matrix} 8 \\ 9 \end{matrix} };
 \rightarrow ;
```
Um componente pode implementar um número arbitrário de Facetas, porém, três Facetas específicas são oferecidas pelo modelo (ver Figura 3.1):

- $-$  IComponent: define as operações básicas de um componente SCS para ativação e desativação do componente, bem como operações para obtenção de suas demais facetas;
- $-$  **IReceptacles**: define operações para gerenciar conexões de receptáculos, como por exemplo, m´etodos para conectar e desconectar um objeto a uma receptáculo e métodos para listar todos os objetos a ele conectados;
- **IMetaInterface**: define operações básicas para introspecção de facetas e receptáculos do componente.

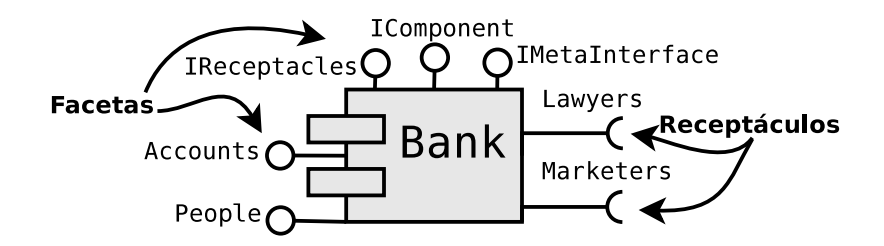

Figura 3.1: Modelo de componentes SCS (fonte [2])

Vale ressaltar que esses conectores possuem semântica síncrona, ou seja, não disponibilizam nenhum meio para a realização de operações não bloqueantes.

#### Receptáculos

Um componente SCS define os serviços dos quais ele depende para o seu funcionamento através dos Receptáculos. Conexões entre componentes são estabelecidas conectando-se a Faceta de um componente provedor ao Receptáculo de um componente requisitante do serviço.

Um Receptáculo é definido por um nome simbólico atribuído pelo desenvolvedor, o nome da interface que pode se conectar ao mesmo, os objetos CORBA que a implementam e uma flag para indicar se o receptáculo é múltiplo (pode ser conectada mais de uma Faceta ao mesmo) ou simples (permite somente uma conexão), como pode-se verificar no Código 3.2 (linhas 14-19).

Código 3.2: Estruturas que definem uma Faceta e um Receptáculo

```
1 struct FacetDescription {
2 string name;
3 string interface_name;
4 Object facet_ref;
5 } ;
6 typedef sequence<FacetDescription > FacetDescriptions ;
 7
8 struct ConnectionDescription {
9 ConnectionId id:
10 Object objref;
11 };
12 typedef sequence<ConnectionDescription > ConnectionDescriptions ;
13
14 struct ReceptacleDescription {
15 string name;
16 string interface_name;
17 boolean is multiplex;
18 Connection Descriptions connections :
19 } ;
20 typedef sequence<ReceptacleDescripition> ReceptacleDescriptions ;
```
## 3.1.2 Infraestrutura de Execução

O SCS dispõe de um mecanismo padrão para instanciação, configuração e execução dos componentes. Esse mecanismo foi proposto por Augusto et al. [31], sendo composto basicamente de dois serviços principais:

- Contêiner: Disponibiliza um ambiente onde implementações de componentes s˜ao implantadas, criadas e executadas, sendo representado por um componente chamado Container.
- Nó de Execução: Corresponde a um dispositivo físico (host) onde contêineres executam. Sua função básica está em gerenciar os contêineres instanciados.

Esses serviços se conectam como mostrado na Figura 3.2.

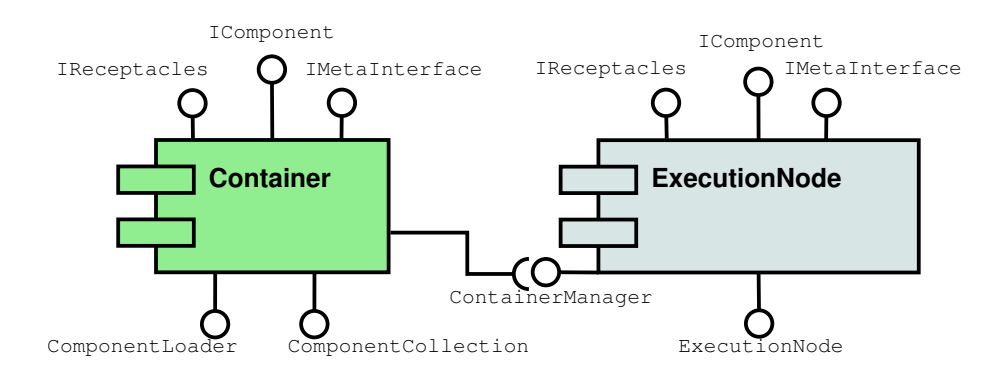

Figura 3.2: Infraestrutura de Execução do SCS (fonte [2])

Como complementação desses serviços, um ambiente de implantação foi proposto por Barbosa Jr [2], proporcionando melhorias como implantação remota e descentralizada de componentes de software distribuídos, multilinguagem e multi-plataforma, todavia somente a primeira infraestrutura foi utilizada neste trabalho.

#### 3.1.3 Suporte a Programação Paralela

O SCS, em sua concepção, não teve HPC como objetivo primário, por tanto não dispõe de recursos que suportem os requisitos e restrições de computação paralela, como mecanismos de comunicação coletiva e meios eficientes de redistribuição de dados.

Poder-se-ia ver o receptáculo múltiplo, como uma possível forma de expressar, por exemplo, uma arquitetura paralela Master-Worker onde os componentes *workers* estariam conectados no receptáculo múltiplo do componente master. Todavia, a redistribuição dos dados teria que ser feita manualmente e, para que a invocação aos *workers* fossem verdadeiramente paralela, *threads* também precisariam ser criadas manualmente, pois o SCS não possui suporte a invocações síncronas e o programador precisaria lidar com a conexão de cada worker individualmente.

## 3.2 Interfaces Coletivas

Através de suas interfaces, um componente define seu comportamento e funcionalidades. Usualmente um modelo de componentes define algum padrão de interação desses componentes através dessas interfaces. O padrão mais utilizado é o *Provides/Uses* [21], que consiste da disponibilização de uma coleção de recursos para outros componentes interessados. Normalmente esses

recursos são uma coleção de sub-rotinas que poderão ser utilizadas pelo componente que os importar, seguindo um modelo síncrono de chamadas.

Esses padrões podem até expressar comunicação coletiva, como o SCMD, mas não definem estratégias mais elaboradas de redistribuição de dados durante a comunicação. Com o objetivo de definir em nível de interface o comportamento coletivo e as estratégias de redistribuição de dados, foi definido por Baude et al. [12] o conceito de Interfaces Coletivas - ICs. Essa abordagem evita entidades intermediárias e proporciona uma maior eficiência e escalabilidade à comunicação, possibilitando a utilização de variados padrões de programação paralela.

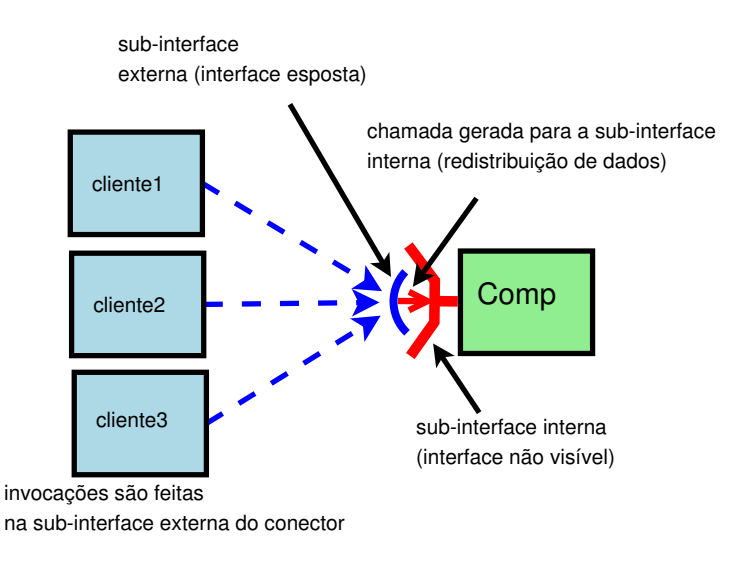

Figura 3.3: Arquitetura de sub-interfaces das ICs.

Cada Interface Coletiva é definida por duas sub-interfaces: uma interna e outra externa. Essa organização torna-se necessária para que o motor de redistribuição de parâmetros e invocação de métodos possa fazer a ligação entre essas *sub-interfaces*, realizando nesse ponto as redistribuições de dados configuradas. A Figura 3.3 ilustra o uso de uma interface coletiva, conhecida como Gathercast, onde clientes invocam um método com uma determinada assinatura na sub-interface externa, que é a interface oferecida pela faceta do componente. Essa faceta, já no lado do processo que hospeda o componente servidor, repassa a chamada ao motor de redistribuição, para que o mesmo possa realizar a invocação do método correspondente na sub-interface interna, oferecida pela implementa¸c˜ao do componente. Nesse exemplo, o motor de redistribuição é responsável por agrupar os parâmetros recebidos pelas chamadas dos diversos clientes e por redistribuir os resultados para os mesmos, de acordo com as estratégias de redistribuição especificadas na definição da interface coletiva.

As estratégias de redistribuição básicas utilizadas pelas ICs são a *gather*, scatter, reduce e broadcast.

## 3.2.1 Interface Multicast

Uma interface *Multicast* possibilita que uma única invocação seja transformada em uma lista de invocações. Estratégias de distribuição de dados como o broadcast ou scattering precisam ser definidas para que o processo se complete. Essa interface pode ser síncrona ou assíncrona, sendo que as invocações s˜ao realizadas em paralelo, ou seja, o componente invoca um determinado método na interface interna do conector *Multicast* e o motor de redistribuição realiza a invocação paralela do método correspondente em todas as interfaces (externas) conectadas.

A Figura 3.4 exemplifica os três esquemas básicos de redistribuição de dados que são possibilitados pela interface *Multicast*. No primeiro, os parâmetros da invocação paralela são distribuídos através da estratégia de broadcast, ou seja, a sequência de *longs* é copiada para cada invocação que faz parte da invocação paralela, sendo que os resultados desta invocação são agrupados através da estratégia *qather*. No segundo, os parâmetros são distribuídos através da estratégia scatter, onde a sequência de longs é divida igualmente entre cada invocação que faz parte da invocação paralela. Os resultados são agrupados com *gather* onde *double* é mapeado para uma sequência de *doubles*. No terceiro esquema é feito o *scatter* dos parâmetros, e os resultados (retorno) sofrem uma operação de *reduce* (soma, máximo, mínimo).  $\hat{E}$  perfeitamente possível também a combinação de *broadcast* dos parâmetros da invocação com reduce dos resultados.

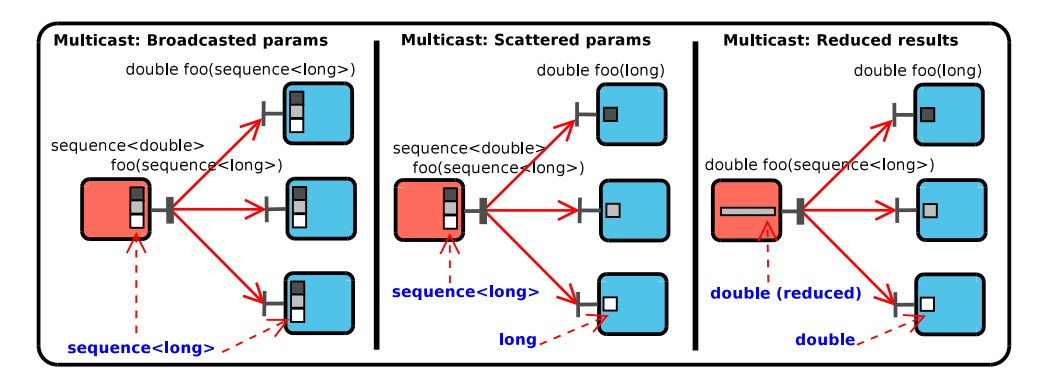

Figura 3.4: Estratégias de redistribuição com a interface Multicast

## 3.2.2 Interface Gathercast

Uma interface Gathercast realiza o trabalho oposto da interface Multi $cast: Ela agrupa um conjunto de chamadas em uma única chamada, realizando$ as devidas operações de *gathering* ou *reduce* dos parâmetros na invocação. Essa interface possui a semântica de uma barreira, pois somente invoca o método correspondente na interface interna do conector Gathercast depois que todos os clientes conectados invocaram o m´etodo correspondente na interface externa (Figura 3.3).

A Figura 3.5 exemplifica os três esquemas básicos de redistribuição de dados que s˜ao possibilitados pela interface Gathercast. No primeiro, os resultados da invocação paralela são distribuídos através da estratégia de *broadcast*, ou seja, a sequência de *doubles* é copiada para cada cliente conectado que realizou a invocação, sendo que os parâmetros desta invocação são agrupados através da estratégia de *gather* resultando no mapeamento *long* para uma sequência de longs. No segundo, os resultados são distribuídos através da estratégia scatter, onde a sequência de *doubles* é divida igualmente entre cada cliente conectado que participou da invocação, os parâmetros são agrupados com *qather*. No terceiro esquema os parâmetros sofrem uma operação de reduce, e os resultados são redistribuídos pela estratégia de *scatter*.

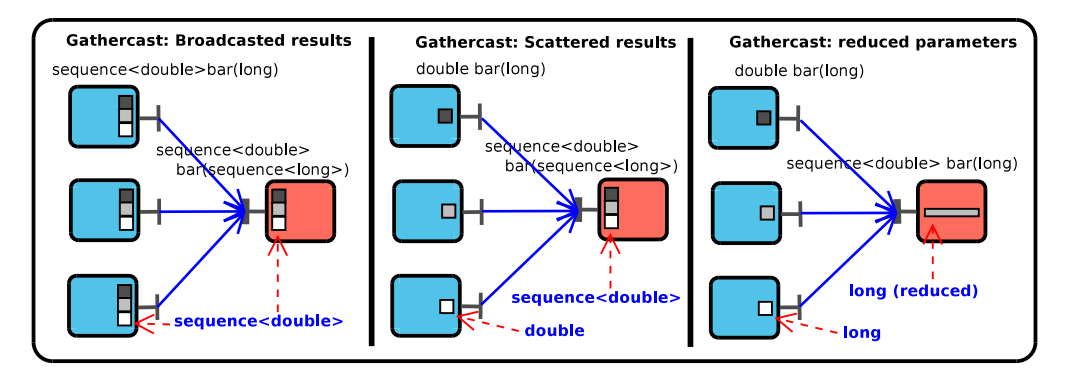

Figura 3.5: Exemplos de estratégias de redistribuição com Gathercast

O mecanismo de *Interfaces Coletivas*, além de permitir que o comportamento coletivo do componentes seja definido na interface e n˜ao precisar fazer uso de entidades intermediárias para a comunicação coletiva (evitando problemas como degradação de escalabilidade, causados por redirecionamentos desnecessários de chamadas), possui um outro aspecto relevante: Comunicação tipada. Outros ambientes como MPI e derivados possuem uma API fixa de comunicação em grupo, onde cada operação coletiva é realizada por uma determinada função. Os tipo dos parâmetros são genéricos no sentido de que qualquer tipo de dado é tratado como um grande bloco de memória, e a estratégias de redistribuição são definidas em estruturas de dados não triviais<sup>1</sup>, deixando o processo muito susceptível a erros.

Com o mecanismo de ICs, a comunicação em grupo é definida em termos de duas interfaces básicas (Gathercast e Multicast), e das estratégias de redistribuição que são anotadas para cada método definido nessas interfaces. Essas interfaces e todos os seus itens (nome dos m´etodos, tipos de parˆametros e de valores de retorno) são definidos pelo usuário e expressam uma semântica própria da aplicação.

# 3.2.3 Padrões de programação paralela suportados

Aqui estão listados alguns padrões de programação paralela que podem ser utilizados com as *Interfaces Coletivas*. Esses padrões são parte de uma coletânea de padrões de programação paralela definida por Mattson et al. [32]:

- SPMD: Padr˜ao onde os dados s˜ao divididos e processados de forma simétrica por um mesmo processo instanciado várias vezes. O demo PI Dartboard que está descrito no Capítulo 5 é um exemplo desse padrão.
- $-$  MPMD: Pode ser alcançado com interligação de vários componentes paralelos distintos de uma mesma aplicação. O demo FindMAXValue pode ser considerado um exemplo desse padr˜ao por possuir dois componentes distintos interligados.
- Master-Worker: É inerente à semântica da interface Multicast, dado que, esta, quando requisitada, realiza um grupo de invocações paralelas para componentes que exerceriam o papel de workers. O demo PL Dartboard no Capítulo 5 ilustra bem esse padrão de paralelização.
- Divide and Conquer: Como a paralelização com as ICs é baseada em funções, esse padrão de paralelização é suportado por definição [12].
- Recurs˜ao: Conceito inerente a programa¸c˜ao funcional ou baseada em funções, assim como as ICs.

 ${}^{1}\acute{E}$  possível a construção de tipos customizados em MPI, todavia o programador precisa definir os detalhes de todos campos (tamanho, tipo, quantidade) da mesma forma.

# 3.2.4 Implementação de Referência

A implementação de referência do Grid Component Model, conhecida como Component Framework Implementation - CFI [33], foi desenvolvida tendo como base o *middleware* para computação em grade PROACTIVE.

Descrito por Baduel et al. [14], o PROACTIVE, é uma biblioteca Java de código aberto para computação em grade, que suporta programação concorrente e paralela, proporcionando comunicação distribuída e assíncrona. Com um conjunto reduzido de primitivas, ProActive fornece uma API que possibilita o desenvolvimento de aplicações paralelas e sua implantação em sistemas distribuídos e grades computacionais.

O modelo de objetos ativos (do Inglês, Active Objects Model) é base do PROACTIVE, e onde as *Interfaces Coletivas* foram aplicadas. Um objeto ativo  $\acute{e}$  sempre um proxy para um objeto (possivelmente) remoto com sua própria thread de controle e possui as seguintes semânticas de invocação:

- S´ıncrona: Execu¸c˜ao bloqueia at´e que um resultado (valor de retorno) ou exceção sejam retornados.
- $-$  Assíncrona sem retorno: Invocação não bloqueante para métodos que n˜ao possuem valor de retorno.
- $-$  Assíncrona com resultado futuro: Um objeto futuro é devolvido, e o chamador continua seu fluxo de execução. O objeto ativo irá processar a invocação de acordo com sua política de recebimento, e o objeto futuro será atualizado com o valor do resultado da execução do método.

Apesar de ser uma implementação de referência, alguns pontos do modelo GCM ainda não são suportados. A implementação de interfaces Gathercast é restrita ao gerenciamento de sincronização básica, onde um limite de tempo que pode ser especificado se o método retorna um resultado. Políticas de redistribuição de dados para resultados não são configuráveis, ocorrendo somente da forma padrão.

Interfaces Multicast podem utilizar as redistribuições de dados broadcast (todos os elementos da lista s˜ao enviados para todas as interfaces conetadas), one-to-one (envia o ith elemento da lista para a ith interface conetada -  $\acute{e}$  a forma padrão), *round-robin* (distribui os elementos por rodadas, onde, em cada rodada, todos recebem um elemento até que todos tenham sido distribuídos), *unicast* (envia um determinado elemento da lista para somente uma das interfaces conetadas) e random (distribui cada elemento de forma randômica).

O Código 3.3 mostra um exemplo da definição de uma interface coletiva Multicast, onde é usado o mecanismo de anotações da API reflexiva da linguagem Java para a configuração das políticas de redistribuição de dados (linhas 19 e 20).

Código 3.3: Exemplo de definição da interface *Multicast* no PROACTIVE.

```
1 package org. objectweb. proactive. examples. pi;
2
3 import java.util.List;
4
5 import org. objectweb. proactive. core. component. type.
\overline{\phantom{a}} annotations multicast ClassDispatchMetadata;
7 import org . objectweb . proactive . core . component . type .
8 annotations multicast . ParamDispatchMetadata;
9 import org. objectweb. proactive. core. component. type.
10 annotations. multicast. ParamDispatchMode;
11
12 /∗ ∗
13 * This interface represents the client multicast
14 * interface of the master component in the component
15 * version of the application.
16 * @author The ProActive Team
17 ∗
18 ∗/
19 \mathcal Q Class Dispatch Metadata (mode =
20 @ParamDispatchMetadata (mode = ParamDispatchMode . ONE_TO_ONE)
21 )
22 public interface PiCompMultiCast {
23
24 /**
25 * Initiates the computation of pi on all the
26 • * workers bound to the client multicast interface
27 * @param msg the list of intervals that have to be
28 \star distributed to the workers
29 * @ return The list of partial results of pi computation<br>30 * that have to be gathered into the final pi value
       * that have to be gathered into the final pi value
31 ∗/
32 public List<Result> compute (List<Interval> msg);
33
3435 * Sets scale for several pi computers
36 * @param scale The scale to set
37 ∗/
38 public void setScale (List<Integer> scale);
39 }
```